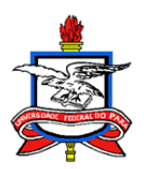

# UNIVERSIDADE FEDERAL DO PARÁ CAMPUS DE CASTANHAL INSTITUTO DE MEDICINA VETERINÁRIA PROGRAMA DE PÓS-GRADUAÇÃO EM SAÚDE ANIMAL NA AMAZÔNIA

Dissertação/Tese

**Título**

(Centralizado, negrito, Arial, 14, espaçamento 1,5 cm)

**Nome Sobrenome**

(Negrito, Centralizado, Arial, 12)

Castanhal/PA, 20xx (Centralizado, Arial, 12)

#### **Nome Sobrenome**

(Arial, 12, Negrito, caixa alta, centralizado)

**Título** 

(Arial, 12, Negrito, Centralizado)

Dissertação/Tese apresentada ao Programa de Pós-Graduação em Saúde Animal na Amazônia da Universidade Federal do Pará, como requisito parcial à obtenção do título de Mestre/Doutor em Ciências (área do Conhecimento: ....................................).

(Arial, 12, espaçamento simples, justificado)

**Orientador**: **Coorientador (es)**:

Castanhal/PA, 20xx (Centralizado, Arial, 12)

# **Margens**

As margens devem ser: 3 cm superior e esquerda, 2 cm inferior e direita.

# **Ficha catalográfica**

Deve ser colocada no centro dessa página.

## **BANCA EXAMINADORA**

Prof. Dr. Nome Sobrenome (Instituição)

Prof. Dr. Nome Sobrenome (Instituição)

Prof. Dr. Nome Sobrenome (Orientador)

Arial, 12, espaçamento de 1,5cm, alinhamento à esquerda, sem recuo da margem.

Para minha esposa, filhos e pais, com carinho e gratidão. Dedico.

> (Opcional, arial, tamanho 12 alinhado a direita e espaçamento simples)

# **Agradecimentos**

# (Opcional)

(Título: arial, 12, negrito, espaçamento de 1,5cm e centralizado)

(Texto: Arial, 12, espaçamento de 1,5cm, justificado, com recuo de 1,5cm. Não é recomendável que ultrapasse uma página. Procure evitar apelidos)

"Science may set limits to knowledge, but should not set limits to imagination" Bertrand Russell

> (Opcional, arial, tamanho 12 alinhado a direita com espaçamento simples)

#### **Resumo** (Arial, 12, negrito, centralizado) Um espaço simples

SOBRENOME, Nome. **Título.** 20XX. 85f. Dissertação (Mestrado) - Programa de Pós-Graduação em Sáude Animal na Amazônia. Universidade Federal do Pará, Castanhal. (Arial, 12, justificado, sem recuo, espaço simples, título do documento em negrito)

(Um espaço simples)

(Texto Arial, 12, justificado, sem recuo, espaçamento simples e até 500 palavras) (Um espaço simples)

**Palavras-chave**: (Arial, 12, justificado, espaçamento simples, deve conter até 5 palavras, separadas por vírgula.)

#### **Abstract** (Arial, 12, negrito, centralizado) Um espaço simples

SOBRENOME, Nome. **Title**. 20XX. 85f. Dissertação (Mestrado) - Programa de Pós-Graduação em Saúde Animal na Amazônia. Universidade Federal do Pará, Castanhal. (Arial, 12, justificado, sem recuo, espaçamento simples, mesma configuração do resumo, devendo ser o título em inglês e em negrito) (Um espaço simples)

(Texto Arial, 12, justificado, sem recuo, espaçamento simples e até 500 palavras) (Um espaço simples)

**Keywords**: [.\(](http://pt.wikipedia.org/wiki/Obi-Wan_Kenobi)Arial, 12, justificado, espaçamento simples, deve conter até 5 palavras separadas por vírgula.)

# **Lista de Figuras**

# (Arial, 12, negrito, centralizado, espaçamento 1,5cm)

(A figura deve ser inserida o mais próximo possível do texto a que se refere. Para inserir apenas o título na lista, selecione na legenda "Figura X. Título..." e clique na opção de Estilo "TítuloFig" que se encontra na "Página Inicia - referênciasl" do MS Word 2013).

(Dois espaços de 1,5cm)

(Figuras Arial, 12, sem recuo)

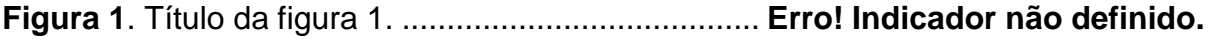

**Figura 2**. Título da figura 2. ........................................ **Erro! Indicador não definido.**

# **Lista de Tabelas**

(Arial, 12, negrito, centralizado, espaçamento 1,5 cm)

#### (Dois espaços de 1,5cm)

**Tabela 1**. Resumo das formulações vacinais de Proteína 1 e Proteína 2 inoculadas nos camundongos....................................................... **Erro! Indicador não definido.**

**Tabela 2**. Resultado dos plaqueamentos feitos das células eletrocompetentes, eletroporação e choque-térmico.................................. **Erro! Indicador não definido.**

## **Lista de Abreviaturas**

#### (Arial 12, negrito, centralizado, espaçamento 1,5cm)

#### (Dois espaços de 1,5cm)

(Arial 12, justificado, sem recuo, espaçamento de 1,5cm, sigla em caixa alta acompanhada da descrição, e em ordem alfabética. Colocar a tradução de termos em língua estrangeira. Unidades internacionais e fórmulas químicas não devem ser incluídas).

DMF – Dimetilformamida

DTAs – Doenças Transmitidas por Alimentos

FDA – Gestão de Alimentos e Drogas (*FoodandDrugAdministration*)

GC – Cromatografia Gasosa

GC/MS – Cromatografia Gasosa com espectro de massa

GRAS – Geralmente reconhecidos como seguros (*GenerallyRecognized as Safe*)

ISO – Organização internacional de padrões (*International Standard Organization*)

MO – Micro-ondas

OHA – Octahidroacridinas

# **Sumário**

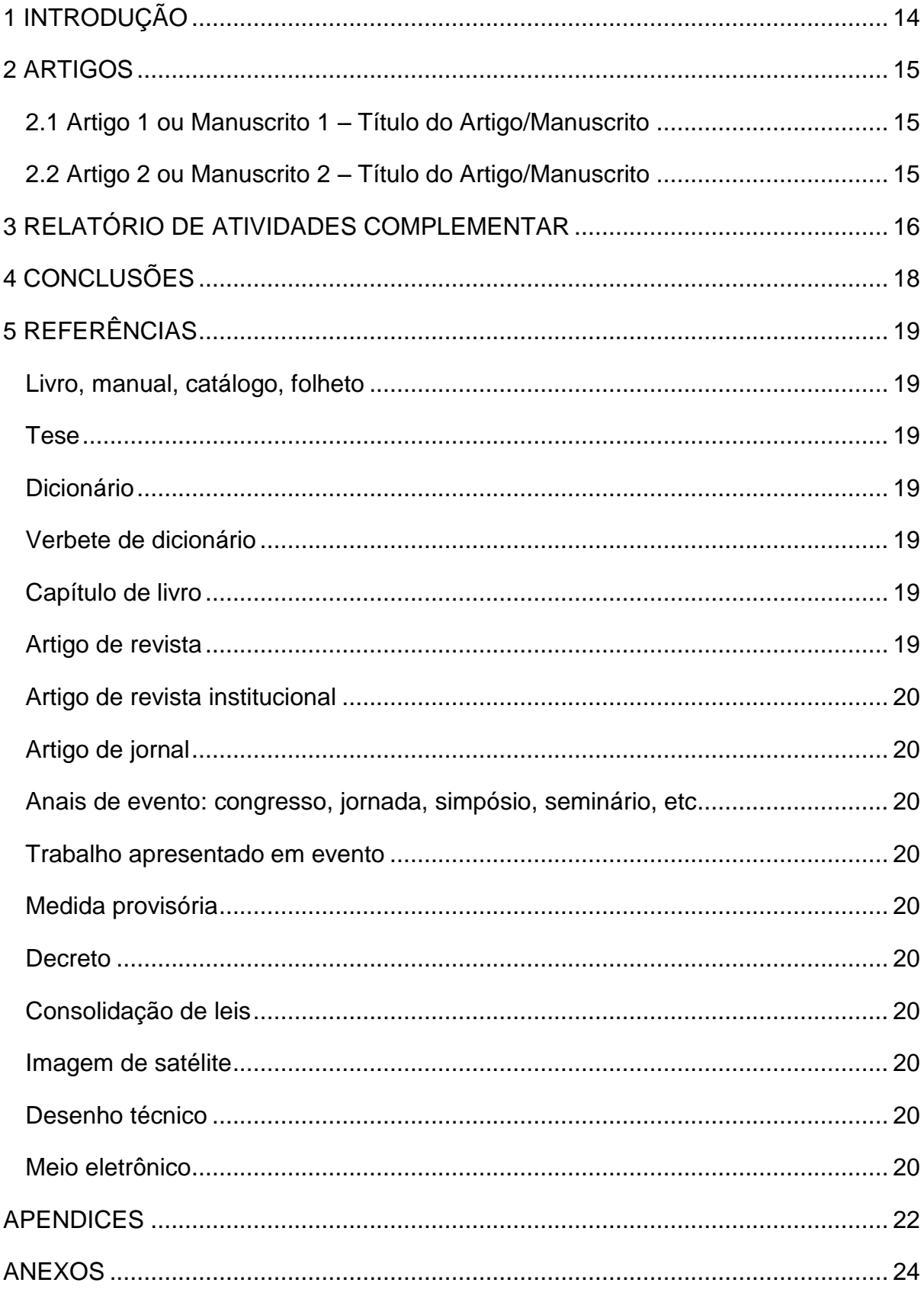

(Arial 12, justificado, sem recuo, espaçamento de 1,5 cm. Só deve ser incluído no sumário a parte textual. O que vem antes dele, como agradecimentos, resumo, listas, e resumos, não deve constar).

# <span id="page-13-0"></span>**1 INTRODUÇÃO**

Todos os títulos de seções devem ser em Arial, 12, caixa alta, negrito, recuo de 1,5cm, espaçamento de 1,5cm, justificado.

(Um espaço de 1,5 cm)

(A numeração de títulos não deve conter ponto final)

A parte textual: Arial, 12, recuo de 1,5cm, espaçamento de 1,5cm, justificado.

#### Citações:

Seguir o sistema Harvard. O sistema Harvard é o termo genérico para designar os estilos que definem as citações em texto como autor-data (ex. Smith, 1999).

Unidades de medida:

Os símbolos das unidades de medida são invariáveis, grafados sem ponto abreviativo, exemplo: 100m, 5 mM; Na indicação de tempo, empregam-se os símbolos h, min e s na mesma linha da grandeza e com um espaço, exemplo: 5h33min18s.

# <span id="page-14-0"></span>**2 ARTIGOS**

# <span id="page-14-1"></span>**2.1 Artigo 1 ou Manuscrito 1 – Título do Artigo/Manuscrito**

Artigo/Manuscrito publicado/redigido/aceito/submetido à revista *Nome da revista*

Incluir o artigo na formatação exigida pela revista, incluindo título, autores, filiações e todos os tópicos exigidos.

Incluir nos anexos as normas da revista.

As tabelas e/ou figuras devem ser colocadas o mais próximo de sua citação no texto, já no formato indicado pela revista.

## **Elas não são incluídas nas listas do início do documento.**

## <span id="page-14-2"></span>**2.2 Artigo 2 ou Manuscrito 2 – Título do Artigo/Manuscrito**

Artigo/Manuscrito publicado/aceito/submetido à revista *Nome da revista*

Incluir o artigo na formatação exigida pela revista, incluindo título, autores, filiações e todos os tópicos exigidos.

As tabelas e/ou figuras devem ser colocadas o mais próximo de sua citação no texto, já no formato indicado pela revista.

## **Elas não são incluídas nas listas do início do documento.**

# <span id="page-15-0"></span>**3 RELATÓRIO DE ATIVIDADES COMPLEMENTAR**

# **Opcional**

Incluir informações realizadas durante o experimento que sejam convenientes e informações importantes que não foram utilizadas para elaborar o artigo.

Pode conter resultados que não foram citados no artigo.

Legendas e títulos de figuras e tabelas devem ser em fonte Arial, 10 pt;

Abaixo segue exemplos de como colocar figuras e tabelas.

# **Exemplo de citações de figuras no texto:**

A Fig.. 9 mostra os dados referentes [...]

[...] conforme dados analisados anteriormente (Fig. 9).

# **Exemplos:**

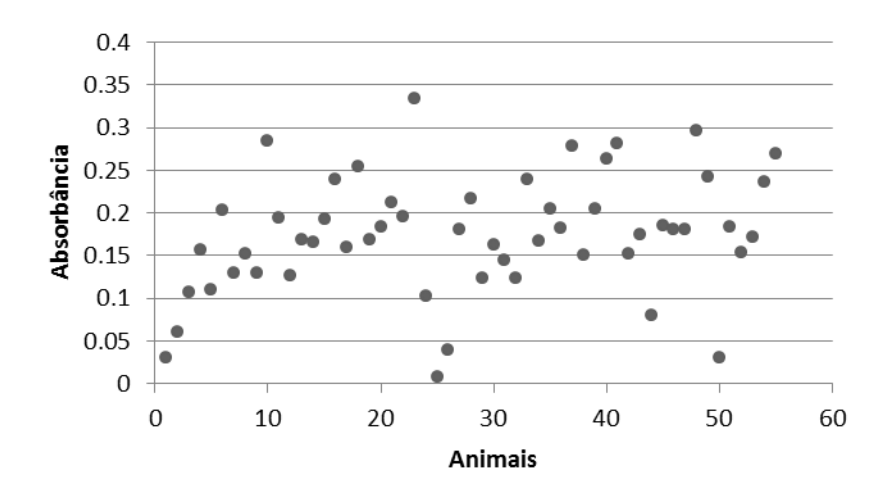

FIGURA 9: Distribuição dos soros testados para anticorpos contra *Streptococcus equi*.

#### **Exemplo da citação de tabela, no texto:**

A tab.1 apresenta os dados referentes [...]

[...] de acordo com a amostra anterior (tab.1).

#### **Exemplo**:

**Tabela 1:** Principais resultados obtidos através da aplicação de ficha questionário avaliando a higienização do local, em estabelecimentos comerciais com endereço estabelecido no município de Belém, Ananindeua e Castanhal, PA.

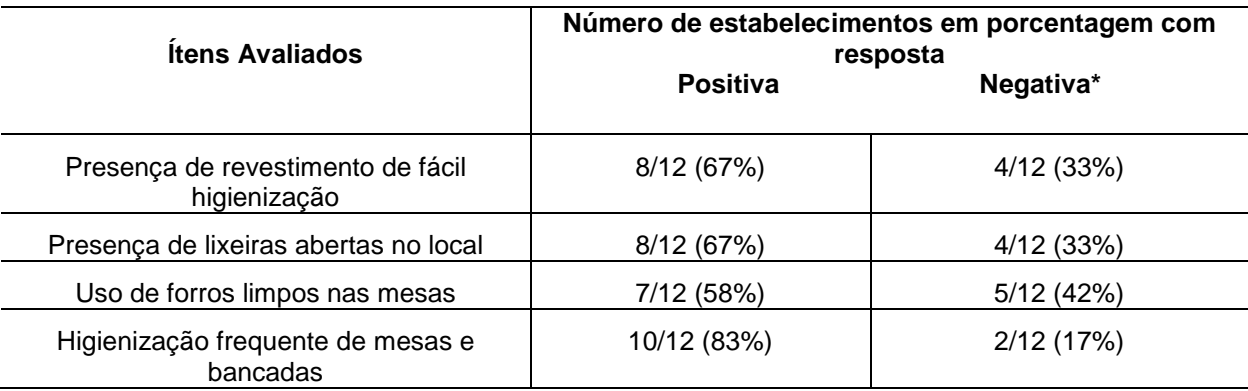

# <span id="page-17-0"></span>**4 CONCLUSÕES**

Todos os títulos de seções devem ser em Arial, 12, caixa alta, negrito, recuo de 1,5cm, espaçamento de 1,5cm, justificado.

(Um espaço de 1,5 cm)

A parte textual: Arial, 12, recuo de 1,5cm, espaçamento de 1,5cm, justificado.

# <span id="page-18-0"></span>**5 REFERÊNCIAS**

#### (Um espaço de 1,5cm)

Espaçamento simples, justificada, com espaço adicional de 6 pt entre as referências.

As referências deverão ser apresentadas no formato do Sistema Harvard.

Sua apresentação deve ser em ordem alfabética pelo sobrenome do autor, seguido do pré-nome. Colocar as referências mencionadas na introdução ou nos capítulos. As mencionadas nos manuscritos ou artigos não se fazem necessárias.

#### <span id="page-18-1"></span>**Livro, manual, catálogo, folheto**

HEBERT, Sizinio et al. **Ortopedia e traumatologia**: princípios e prática. 2.ed. Porto

Alegre: Artmed, 1998. 830p.

#### <span id="page-18-2"></span>**Tese**

TESSARO, Sergio. **Contraceptivos orais, amamentação e câncer de mama na zona sul do Rio Grande do Sul, Brasil.** 2000. 154f. Tese (Doutorado em Epidemiologia)-Faculdade de Medicina, Universidade Federal de Pelotas, Pelotas.

#### <span id="page-18-3"></span>**Dicionário**

FLAVIAN, Eugenia; FERNANDEZ, Gretel. **Minidicionário:** espanhol/português, português/espanhol. 3 ed. São Paulo: Ática, 1995. 678p.

#### <span id="page-18-4"></span>**Verbete de dicionário**

CONSOANTE. In: FERREIRA, Aurélio Buarque de Holanda. **Aurélio Século XXI**: o dicionário da língua portuguesa. Rio de Janeiro: Nova Fronteira, 1999. p.534.

DORE, Elizabeth. Campesinato. In: BOTTOMORE, Ton (ed.). **Dicionário do pensamento marxista**. Rio de Janeiro: Jorge Zahar, 1997. p.42-43.

#### <span id="page-18-5"></span>**Capítulo de livro**

SARTORI, Giovanni. Relações entre a teoria e a prática. In: **A política**. Brasília: Ed. da UnB, 1981. p.68-101.

ALENCASTRO, Luis Felipe de. Vida privada e ordem privada no Império. In: **HISTÓRIA da vida privada no Brasil: Império – a corte e a modernidade nacional.** São Paulo: Companhia das Letras, 1997. p.11-93.

#### <span id="page-18-6"></span>**Artigo de revista**

DELAGE, Fernando. La política como espectaculo. **Política Exterior,** Madrid, v.15, n.79, p.7-16, 2001.

CHAGAS, Catarina. Pelos caminhos do império: pesquisa analisa aspectos históricos e culturais da Estrada Real, em Minas Gerais. **Ciência Hoje**, n. 218, p.15- 17, ago. 2005.

ORTEGA, E. M. V.; PASSOS, V. J. O ensino médio publico e o acesso ao ensino superior. **Estudos em Avaliacao Educacional** ( Sao Paulo, SP ), n. 23, p.153-176, 2001.

STUKER, G.; PRADI, I.; NÜRICH, S.; LÚCIO, V. R.; GESSER, V. Tendências curriculares que norteiam o projeto educativo do ensino fundamental nos municípios

filiados a Associação dos Municípios da Foz do Rio Itajaí-AMFRI. **Contrapontos**, v.5, n.1, p.143-152, 2005.

# <span id="page-19-0"></span>**Artigo de revista institucional**

SALDAÑA GARIN, Enrique Daniel; SILVA, Fernando R. Síndrome do desconforto respiratório agudo: parte 1. **Revista Acadêmica de Medicina** [da] Universidade Federal de Pelotas, v.5, n.4, p.38-41, out./dez. 2000.

# <span id="page-19-1"></span>**Artigo de jornal**

MARINHO, J. R. Amaria. **Zero Hora,** Porto Alegre, 5 abr. 2000. Almanaque Gaúcho, p.66. Primeiro lugar no Concurso de 1999 da Associação Artística e Literária "A Palavra do Século XXI", de Cruz Alta.

# <span id="page-19-2"></span>**Anais de evento: congresso, jornada, simpósio, seminário, etc**

CONGRESSO BRASILEIRO DE PROFESSORES DE ALEMÃO, 4., 1999, Curitiba. **Anais do**... Curitiba: ABRAPA, 1999. 657p.

## <span id="page-19-3"></span>**Trabalho apresentado em evento**

MOURA, Magali dos Santos. O amor na lírica de Goethe. In: CONGRESSO BRASILEIRO DE PROFESSORES DE ALEMÃO, 4., 1999, Curitiba. **Anais do**... Curitiba: ABRAPA, 1999. p.343-354.

## <span id="page-19-4"></span>**Medida provisória**

BRASIL. Medida provisória n.º 1.972-21, de 21 de dezembro de 2000. Dispõe sobre o fundo de financiamento ao estudante do ensino superior e dá outras providências.

**Lex-** Coletânea de Legislação e Jurisprudência: legislação federal e marginalia, São Paulo, v.64, p.5107-5108, dez.2000.

# <span id="page-19-5"></span>**Decreto**

PELOTAS. Decreto n.º 4.202, de 18 de maio de 2001. Dispõe sobre a concessão e uso de diárias. **Diário da Manhã**, Pelotas, v.22, n.326, p.9, 2001.

## <span id="page-19-6"></span>**Consolidação de leis**

BRASIL. Consolidação das Leis do Trabalho. **Texto do Decreto-Lei n.º 5.452**, de 1 de maio de 1943, atualizado até a Lei n.º 9.756, de 17 de dezembro de 1998. 25.ed. atual. e aum. São Paulo: Saraiva, 1999.

## <span id="page-19-7"></span>**Imagem de satélite**

BRASIL. Ministério da Ciência e Tecnologia. Instituto Nacional de Pesquisas Espaciais. **GOES-8**: IR. 02 dez. 1999, 09: 007. [São José dos Campos, SP]: INPE. Imagem de Satélite.

## <span id="page-19-8"></span>**Desenho técnico**

UNIVERSIDADE FEDERAL DE PELOTAS. Faculdade de Arquitetura e Urbanismo. Núcleo de Pesquisa e Extensão. **Mapa de saneamento**, n.18/28. Pelotas, 2001. 28f. Plantas diversas. Originais em papel vegetal.

# <span id="page-19-9"></span>**Meio eletrônico**

Disquetes, CD-ROM, O*n-line*, etc.

Disquetes, CD-Rom, etc

Obedecem as referências de documentos convencionais, acrescidas das informações relativas a descrição física do meio eletrônico.

SILVERPLATTER INFORMATION. **FSTA**: current 1990-september 1997: food science and technology abstracts: the world's leading food science data base. [Norwood], 1997. 1 CD-ROM.

On-line

Obras consultadas O*n-line*, além das informações essenciais (autor, se houver e título), também deverão ser acrescidos os dados sobre o endereço eletrônico, apresentado entre os sinais < >, precedido da expressão Disponível em:, e a data de acesso ao documento, precedida da expressão Acesso em: (opcionalmente, acrescidos os dados referente a hora, minutos e segundos).

PAULO de Souza Lobo: Galego. Disponível em: <http://www.ufpel.tche.br/~billy>. Acesso em: 12 jul. 2001.

BRASIL 500 pássaros. Disponível em: <http://www.eletronorte.gov.br/pass500/birds/index.htm> Acesso em: 12 jun. 2001, 16:30:30.

UNIVERSIDADE FEDERAL DE PELOTAS. Site construído e mantido pelo Centro de Informática, [1995-2001]. Disponível em: [http://ufpel.tche.br](http://ufpel.tche.br/) Acesso em: 12 jul 2001.

**Notas**: - não se recomenda referenciar material eletrônico de curta duração nas redes;

- as mensagens enviadas por correio eletrônico devem ser referenciadas somente quando não se dispuser de nenhuma outra fonte para abordar o assunto em discussão. Mensagens trocadas por e-mail tem caráter informal, não sendo recomendável seu uso como fonte de pesquisa.

# **APENDICES Opcional.**

<span id="page-21-0"></span>(Arial, tamanho 12, negrito, centralizado)

# **Apendice A – Título**

(Arial, tamanho 12, negrito)

Nesta página deve conter o anexo A

Todo material elaborado pelo autor, complementar ao texto, imprescindível a sua compreensão. Esse capítulo não recebe a indicação de numeração progressiva.

Devem ser mencionados no texto, usando o termo Apêndices (ver exemplo em Apêndices deste Manual).

**Localização**: capítulo à parte, após as Referências e antes dos Anexos.

# **ANEXOS**

# Opcional.

<span id="page-23-0"></span>(Arial, tamanho 12, negrito, centralizado)

# **Anexo A – Manual sobre o uso de laboratórios**

(Arial, tamanho 12, negrito)

Nesta página deve conter o anexo A

Todo material não elaborado pelo autor. Esse capítulo não recebe a

indicação de numeração progressiva. Devem ser mencionados no texto, usando o

termo Anexos (ver exemplo em Anexos deste Manual).

**Localização**: capítulo à parte, após os Apêndices, se houver, ou após Referências.